# Lagrangian Interpolation

Chemical Engineering Majors

Authors: Autar Kaw, Jai Paul

[http://numericalmethods.eng.usf.edu](http://numericalmethods.eng.usf.edu/)

Transforming Numerical Methods Education for STEM Undergraduates

# Lagrange Method of Interpolation

### What is Interpolation ?

Given  $(x_0,y_0)$ ,  $(x_1,y_1)$ , ……  $(x_n,y_n)$ , find the value of 'y' at a value of 'x' that is not given.

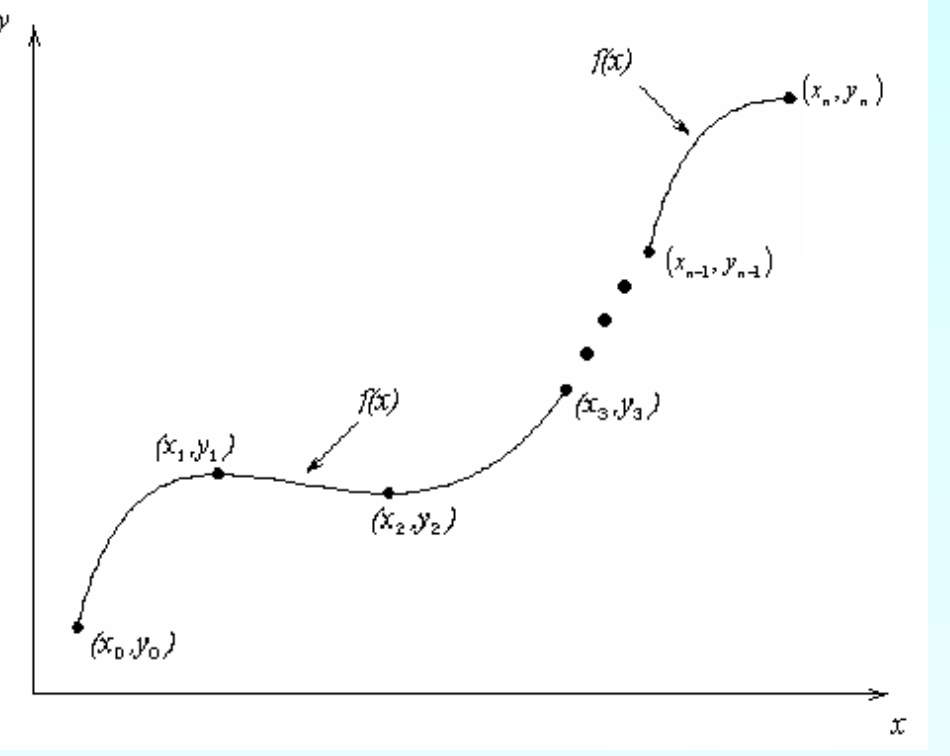

### **Interpolants**

Polynomials are the most common choice of interpolants because they are easy to:

**Evaluate n**Differentiate, and **Integrate.** 

#### Lagrangian Interpolation

Lagrangian interpolating polynomial is given by

$$
f_n(x) = \sum_{i=0}^n L_i(x) f(x_i)
$$

where '*n*' in  $f_n(x)$  stands for the *n*<sup>th</sup> order polynomial that approximates the function  $y = f(x)$ given at  $(n+1)$  data points as  $(x_0, y_0), (x_1, y_1), \dots, (x_{n-1}, y_{n-1}), (x_n, y_n)$ , and

$$
L_i(x) = \prod_{\substack{j=0 \ j \neq i}}^n \frac{x - x_j}{x_i - x_j}
$$

*L*<sub>i</sub> $(x)$  is a weighting function that includes a product of  $(n-1)$  terms with terms of  $j = i$ omitted.

#### Example

To find how much heat is required to bring a kettle of water to boiling point, you are asked to calculate the specific heat of water at 61<sup>o</sup>C. Use a first, second and third order Lagrange polynomial to determine the value of the specific heat at  $T = 61^{\circ}$ C.

**Table 1** Specific heat of water as a function of temperature.

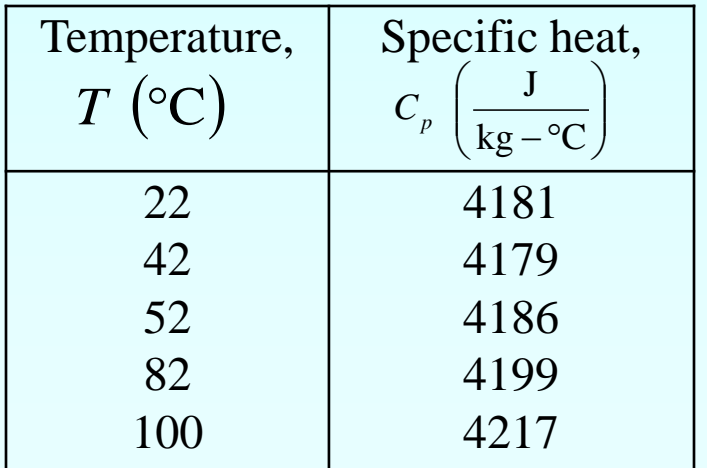

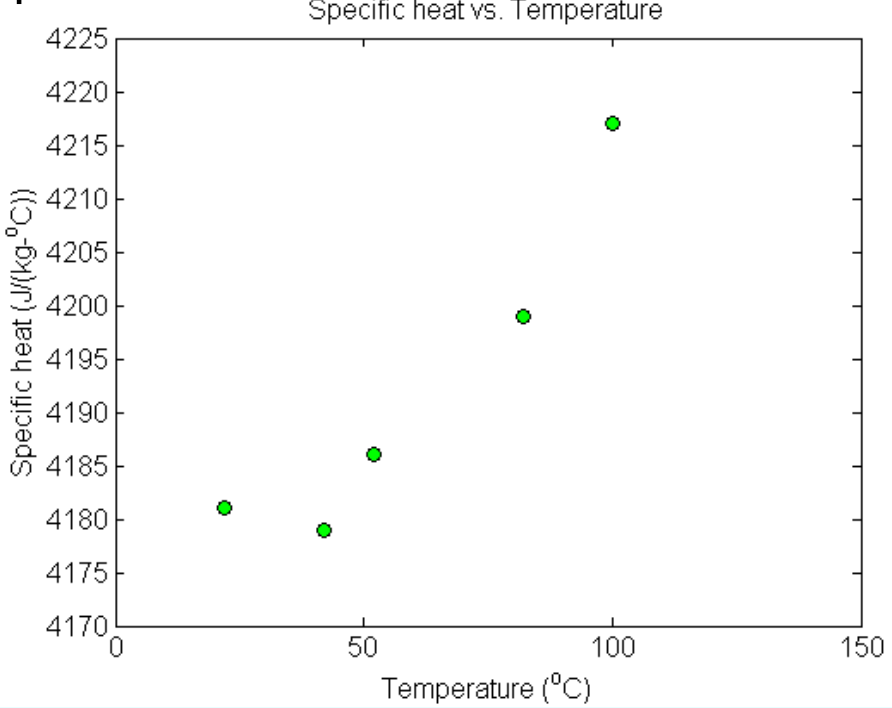

**Figure 2** Specific heat of water vs. temperature.

#### Linear Interpolation

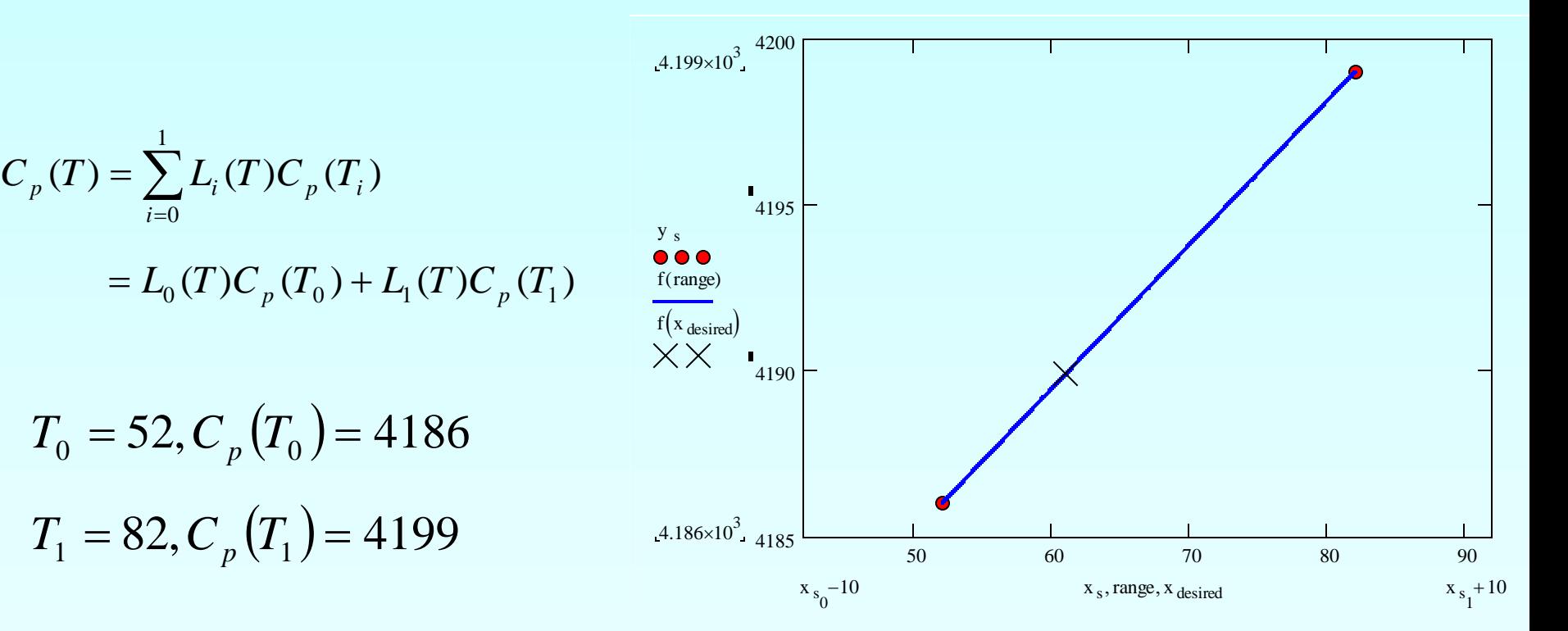

#### Linear Interpolation (contd)

$$
L_0(T) = \prod_{\substack{j=0 \ j \neq 0}}^{1} \frac{T - T_j}{T_0 - T_j} = \frac{T - T_1}{T_0 - T_1}
$$

$$
L_1(T) = \prod_{\substack{j=0 \ j \neq 1}}^{1} \frac{T - T_j}{T_1 - T_j} = \frac{T - T_0}{T_1 - T_0}
$$

$$
Cp(T) = \frac{T - T_1}{T_0 - T_1} Cp(T_0) + \frac{T - T_0}{T_1 - T_0} Cp(T_1) = \frac{T - 82}{52 - 82} (4186) + \frac{T - 52}{82 - 52} (4199), 52 \le T \le 82
$$
  

$$
Cp(61) = \frac{(61) - 82}{52 - 82} (4186) + \frac{(61) - 52}{82 - 52} (4199) = 4189.9 \frac{J}{kg - 9C}
$$

#### Quadratic Interpolation

For the second order polynomial interpolation (also called quadratic interpolation), we choose the specific heat given by

2  $=\sum_{i=0}$  $C_p(T) = \sum L_i(T) C_p(T_i)$  $(T) = \sum_{i} L_i(T) C_n(T_i)$ *i* 0  $= L_0(T)C_p(T_0) + L_1(T)C_p(T_1) + L_2(T)C_p(T_2)$ y  $(x_1,y_1)$  $(x_2, y_2)$  $f_2(x)$  $(x_{\rm o},y_{\rm o})$ x

#### Quadratic Interpolation (contd)

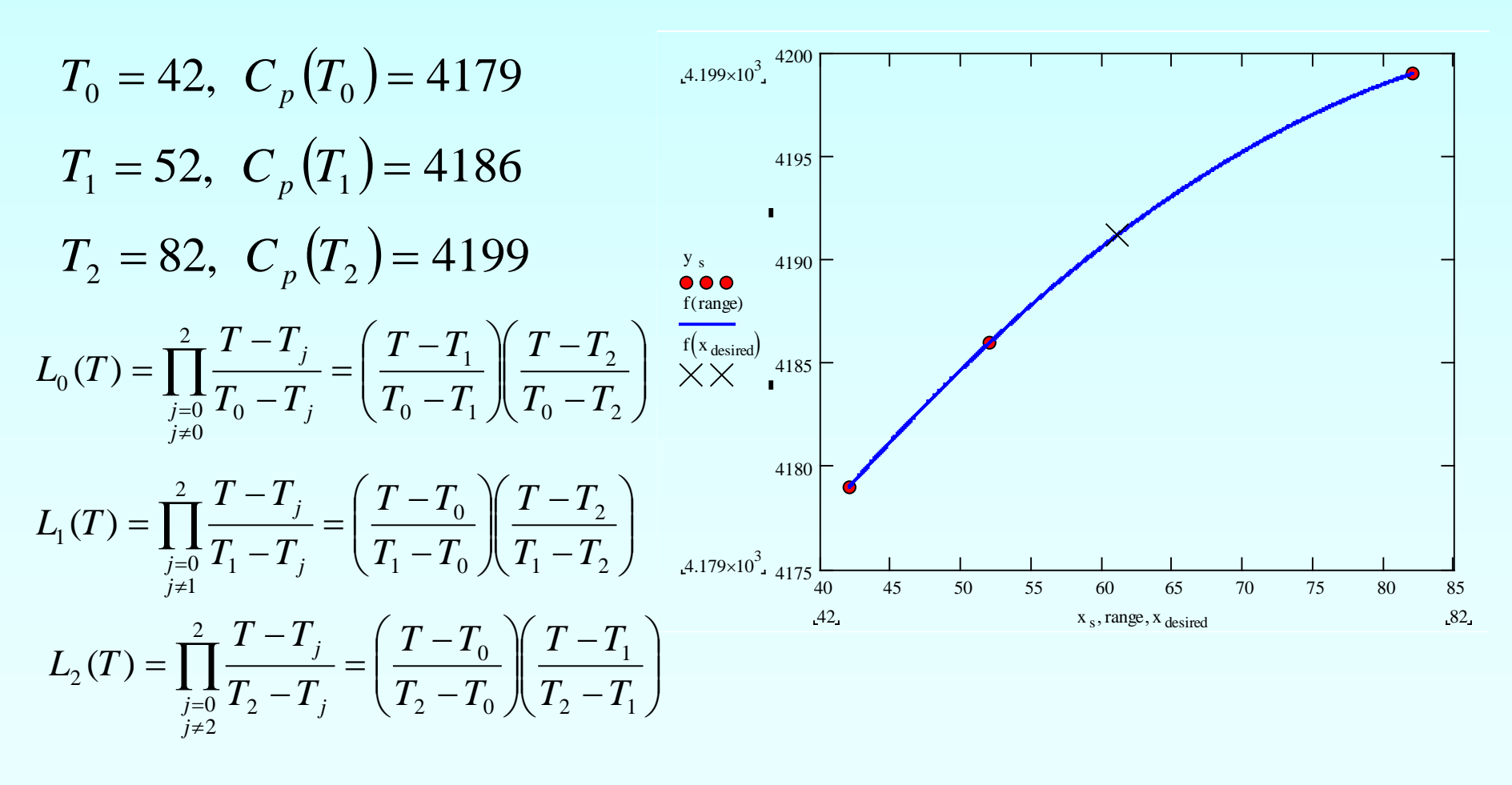

**Quadratic Interpretation of the image. Quadratic Interpolation (cond)**  
\n
$$
C_{p}(T) = \left(\frac{T-T_{1}}{T_{0}-T_{1}}\right)\left(\frac{T-T_{2}}{T_{0}-T_{2}}\right)C_{p}(T_{0}) + \left(\frac{T-T_{0}}{T_{1}-T_{0}}\right)\left(\frac{T-T_{2}}{T_{1}-T_{2}}\right)C_{p}(T_{1}) + \left(\frac{T-T_{0}}{T_{2}-T_{0}}\right)\left(\frac{T-T_{1}}{T_{2}-T_{1}}\right)C_{p}(T_{2})
$$
\n
$$
T_{1} \leq T \leq T_{2}
$$
\n
$$
C_{p}(61) = \frac{(61-52)(61-82)}{(42-52)(42-82)}(4179) + \frac{(61-42)(61-82)}{(52-42)(52-82)}(4186) + \frac{(61-42)(61-52)}{(82-42)(82-52)}(4199)
$$
\n
$$
= (-0.4725)(4179) + (1.33)(4186) + (0.1425)(4199)
$$
\n
$$
= 4191.2 \frac{J}{kg - {}^{o}C}
$$

The absolute relative approximate error  $\left|\epsilon_{a}\right|$  obtained between the results from the first and second order polynomial is

$$
|\epsilon_a| = \frac{|4191.2 - 4189.9|}{4191.2} \times 100
$$

$$
= 0.030063\%
$$

#### Cubic Interpolation

For the third order polynomial (also called cubic interpolation), we choose the specific heat given by

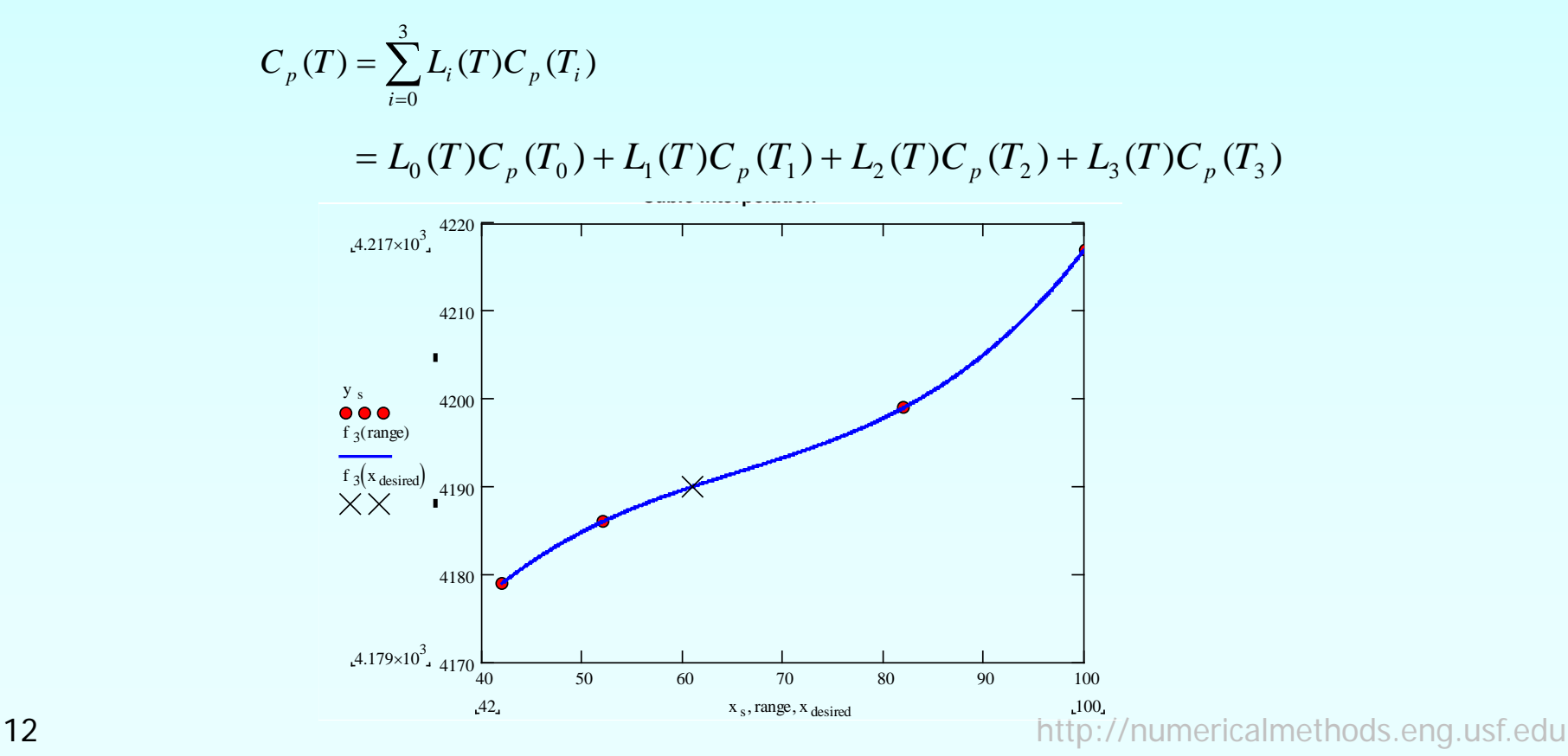

#### Cubic Interpolation (contd)

$$
L_{0}(T) = \prod_{j=0}^{3} \frac{T - T_{j}}{T_{0} - T_{j}} = \left(\frac{T - T_{1}}{T_{0} - T_{1}}\right) \left(\frac{T - T_{2}}{T_{0} - T_{2}}\right) \left(\frac{T - T_{3}}{T_{0} - T_{3}}\right)
$$
\n
$$
T_{0} = 42, \quad C_{p}\left(T_{0}\right) = 4179
$$
\n
$$
L_{1}(T) = \prod_{j=0}^{3} \frac{T - T_{j}}{T_{1} - T_{j}} = \left(\frac{T - T_{0}}{T_{1} - T_{0}}\right) \left(\frac{T - T_{2}}{T_{1} - T_{2}}\right) \left(\frac{T - T_{3}}{T_{1} - T_{3}}\right)
$$
\n
$$
T_{1} = 52, \quad C_{p}\left(T_{1}\right) = 4186
$$
\n
$$
T_{2} = 82, \quad C_{p}\left(T_{2}\right) = 4199
$$
\n
$$
L_{2}(T) = \prod_{j=0}^{3} \frac{T - T_{j}}{T_{2} - T_{j}} = \left(\frac{T - T_{0}}{T_{2} - T_{0}}\right) \left(\frac{T - T_{1}}{T_{2} - T_{1}}\right) \left(\frac{T - T_{3}}{T_{2} - T_{3}}\right)
$$
\n
$$
T_{3} = 100, \quad C_{p}\left(T_{3}\right) = 4217
$$
\n
$$
L_{3}(T) = \prod_{j=0}^{3} \frac{T - T_{j}}{T_{3} - T_{j}} = \left(\frac{T - T_{0}}{T_{3} - T_{0}}\right) \left(\frac{T - T_{1}}{T_{3} - T_{1}}\right) \left(\frac{T - T_{2}}{T_{3} - T_{2}}\right)
$$

13 http://numericalmethods.eng.usf.edu

 $\overline{\phantom{a}}$  $\int$ 

 $\setminus$ 

 $\overline{\overline{T}}$ 

#### Cubic Interpolation (contd)

$$
C_p(T) = \left(\frac{T - T_1}{T_0 - T_1}\right) \left(\frac{T - T_2}{T_0 - T_2}\right) \left(\frac{T - T_3}{T_0 - T_3}\right) C_p(T_0) + \left(\frac{T - T_0}{T_1 - T_0}\right) \left(\frac{T - T_2}{T_1 - T_2}\right) \left(\frac{T - T_3}{T_1 - T_3}\right) C_p(T_1)
$$

$$
+ \left(\frac{T - T_0}{T_2 - T_0}\right) \left(\frac{T - T_1}{T_2 - T_1}\right) \left(\frac{T - T_3}{T_2 - T_1}\right) C_p(T_2) + \left(\frac{T - T_0}{T_3 - T_0}\right) \left(\frac{T - T_1}{T_3 - T_1}\right) \left(\frac{T - T_2}{T_3 - T_2}\right) C_p(T_3)
$$

$$
C_p(61) = \frac{(61 - 52)(61 - 82)(61 - 100)}{(42 - 52)(42 - 82)(42 - 100)} (4179) + \frac{(61 - 42)(61 - 82)(61 - 100)}{(52 - 42)(52 - 82)(52 - 100)} (4186)
$$

$$
+\frac{(61-42)(61-52)(61-100)}{(82-42)(82-52)(82-100)}(4199)+\frac{(61-42)(61-52)(61-82)}{(100-42)(100-52)(100-82)}(4217)
$$

 $= (-0.31772)(4179) + (1.0806)(4186) + (0.30875)(4199) + (-0.071659)(4217)$ 

$$
=4190.0\frac{J}{kg-\text{°}C}
$$

### Cubic Interpolation (contd)

The absolute relative approximate error obtained between the results from the second and third order polynomial is

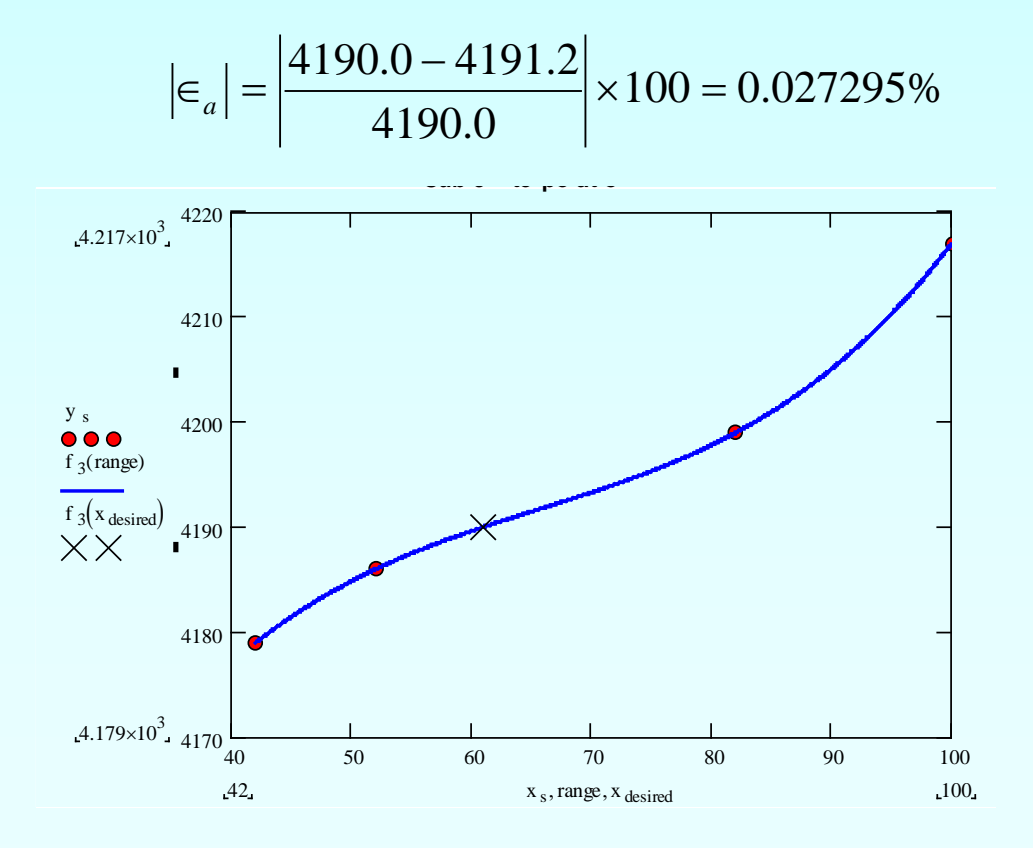

# Comparison Table

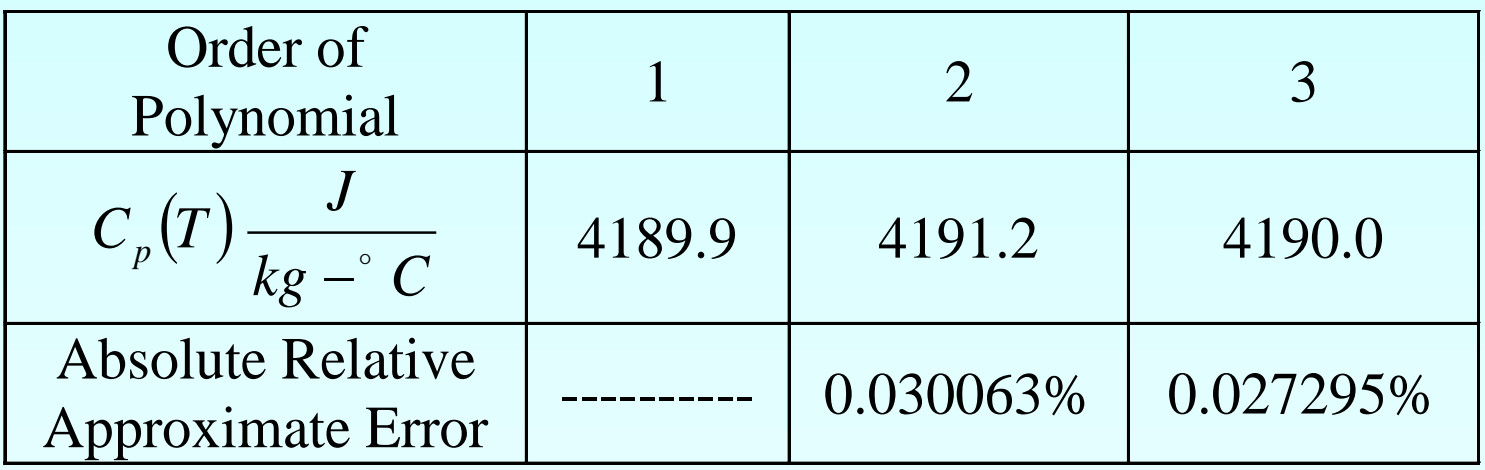

#### Additional Resources

For all resources on this topic such as digital audiovisual lectures, primers, textbook chapters, multiple-choice tests, worksheets in MATLAB, MATHEMATICA, MathCad and MAPLE, blogs, related physical problems, please visit

[http://numericalmethods.eng.usf.edu/topics/lagrange\\_](http://numericalmethods.eng.usf.edu/topics/lagrange_method.html) [method.html](http://numericalmethods.eng.usf.edu/topics/lagrange_method.html)

# **THE END**